## **Table of Contents**

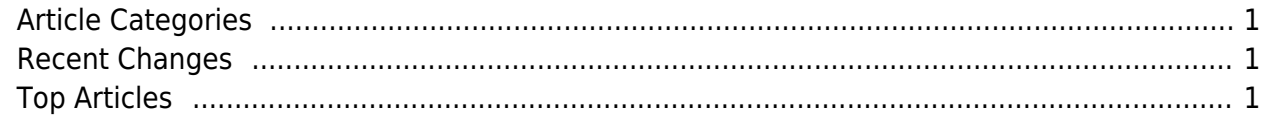

https://esgr.in/wiki/ Printed on 2024/11/25 05:57

## [eSGR](https://esgr.in) Documentation Wiki [Contact Us](https://esgr.in/contact) (24/7/365 Support) | [Members Area](https://esgr.in/members)

## <span id="page-2-0"></span>**Article Categories**

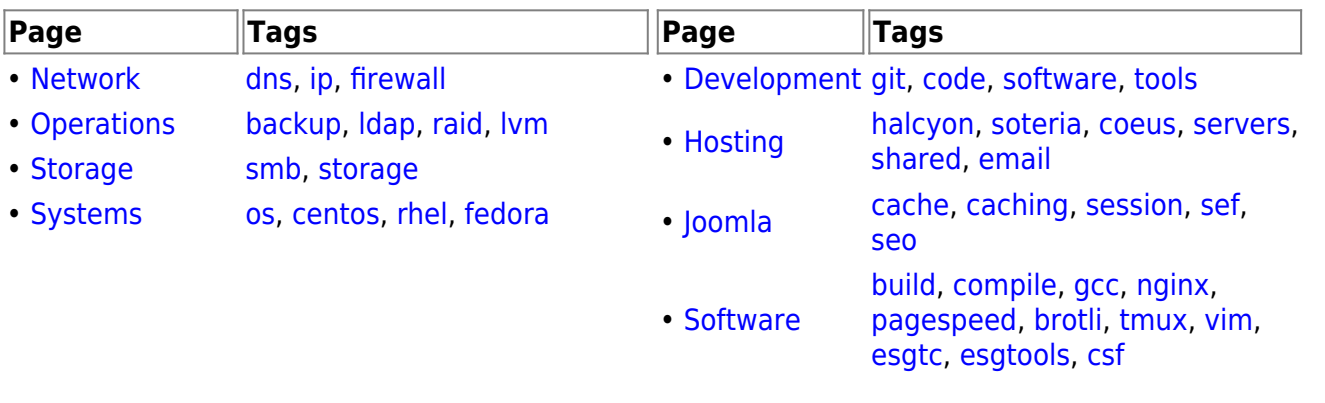

<span id="page-2-1"></span>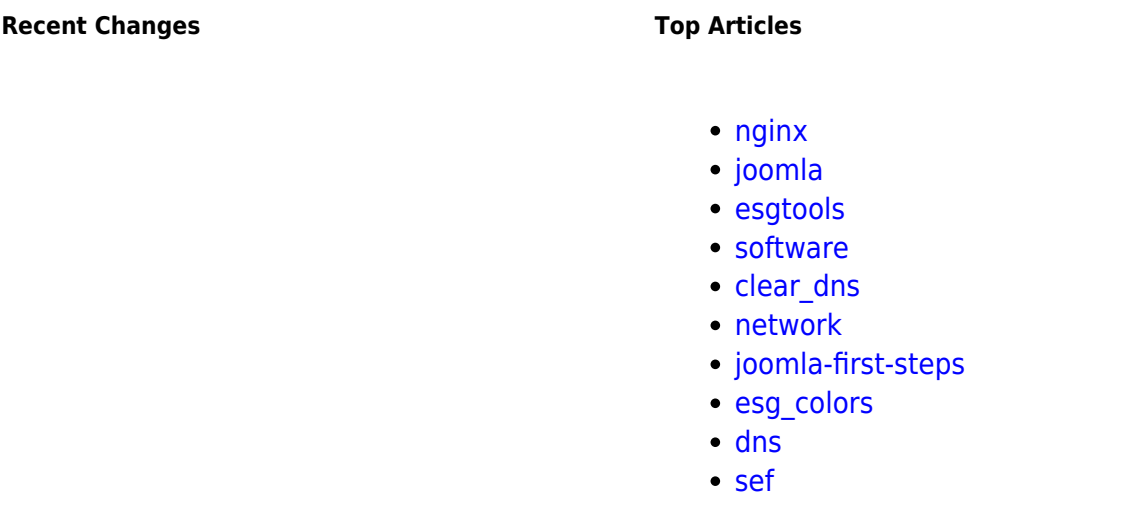

[visitor is online.| visitors are online.](https://esgr.in/wiki/_media/onlinenumber) This page has been accessed 2 times Today, 1 times Yesterday and 41431 times Since 2018/12/15. (96)

From: <https://esgr.in/wiki/> - **eSGR Documentation**

Permanent link: **<https://esgr.in/wiki/esg?rev=1566643627>**

Last update: **2019/08/24 10:47**

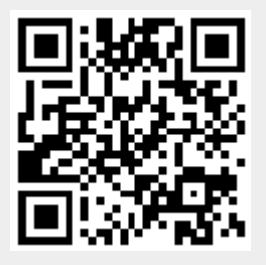